# **VIDEOLIMPO**

### **Adilson Linhares Junior, Carmen Elvira da Silva, Gabriel Krauss Monteiro, Luciana Chaves Kroth Tadewald<sup>1</sup> , Alexandre da Silva Simões <sup>2</sup>**

1 EMEF JOSÉ MARIANO BECK Rua Joaquim Porto Villanova, 135 Porto Alegre, RS CEP 91410-400

<sup>2</sup>UNESP – UNIVERSIDADE ESTADUAL PAULISTA Campus de Sorocaba Av. Três de Março, 511 Alto da Boa Vista Sorocaba, SP CEP 18087-180

**Resumo** O objetivo do projeto *Videolimpo* é o de produzir vídeos explicativos, explicitando os conceitos abordados e não simplesmente reproduzir o "texto" sobre o conteúdo de cada questão das provas da Olimpíada Brasileira de Robótica (OBR), totalizando 210 vídeos tutoriais. A idéia desse projeto surgiu durante testes do projeto *Jogolimpo* quando percebeu-se que muitas pessoas não entendem o conteúdo das questões da OBR.

**Palavras Chaves:** Robótica, Audiovisual, Olimpíada Brasileira de Robótica, Jogolimpo, Videolimpo

Abstract: The project objective is to produce Videolimpo explanatory videos, highlighting the issues addressed and not simply reproduce the "text" on the content of each issue of evidence of Robotics Olympiad (OBR), totaling 210 video tutorials. The idea for this project arose during project testing Jogolimpo when he realized that many people do not understand the content of the questions the OBR.

**Keywords:** Robotics, Audiovisual, Robotics Olympiad, Jogolimpo, Videolimpo

### **Introdução**

O projeto *Videolimpo* tem como objetivo transformar todas as questões das provas da Olimpiáda Brasileira de Robótica em videoaulas para que as pessoas que não entenderem as propostas possam obter algum auxílio na resolução dos desafios.

Inicialmente foram explorados os conceitos de produção audiovisual e as técnicas cinematográficas. A seguir, o trabalho e sua metodologia é apresentado e por fim, comenta-se os resultados obtidos.

# **1 PRODUÇÃO AUDIOVISUAL**

### **1.1 Como surgiu o cinema**

Em 1895 os irmãos franceses Louis e Auguste Lumière desenvolveram um dispositivo capaz de fotografar (como uma câmera escura) e projetar imagens numa tela (como uma lanterna mágica). A fotografia já tinha sido inventada por Louis-Jacques Daguerre e Joseph Nicepore, possibilitando esta criação revolucionaria no mundo das artes e da indústria cultural.

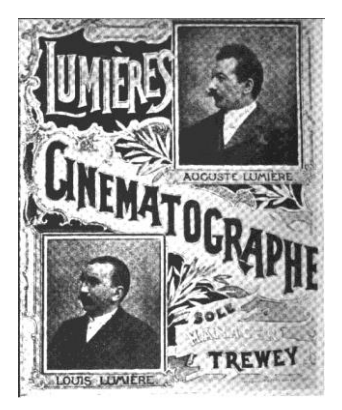

## **1.2 Conceitos cinematográficos**

Segundo Alfredo Barros, pode-se definir alguns conceitos cinematográficos:

- Plano: unidade de expressão cinematográfica. Um trecho de filme sem corte.que é todo o espaço onde é gravado o vídeo.

- Cena: unidade dramática do roteiro, seção contínua de ação, dentro de uma mesma localização e tempo.

- Corte: no plano cinematográfico (filmagem/montagem), é literalmente o corte da película ou a interrupção do registro pela câmera.

- Montagem que é um dos mais usados nos vídeos aonde os alunos baixão as cenas da câmera para o computador e começam a montar, organizar e editar

- Take ou Tomada: Cada vez que a câmera roda um mesmo plano.

- Decupagem: Do francês découpage (derivado do verbo découper, recortar) significa, originalmente, o ato de recortar, ou cortar dando forma. Em cinema e audiovisual, decupagem é o planejamento da filmagem, a divisão de uma cena em planos e a previsão de como estes planos vão se ligar uns aos outros através de cortes. É o processo que começa na planificação, se concretiza na filmagem e assume sua forma definitiva na montagem do filme.

- Montagem: O trabalho de montagem de um filme consiste em selecionar trechos do material filmado e reorganizá-los em uma ordem determinada, dando ao filme sua versão definitiva. Montagem é um processo que consiste em selecionar, ordenar e ajustar os planos de um filme ou outro produto audiovisual a fim de alcançar o resultado desejado - seja em termos narrativos, informativos, dramáticos, visuais, experimentais, etc.

- Story Board – A partir do roteiro e da decupagem, podem ser feitos desenhos da cena, plano a plano.

#### **1.3 Stop Motion**

Desde século XIX, surgiram dezenas de aparelhos capazes de '' enganar'' o olho humano. O stop motion é uma técnica que utiliza a disposição de sequências de fotografias diferentes de um mesmo objeto inanimado para simular o seu movimento. As fotografias são tiradas normalmente do mesmo ponto, com objeto sofrendo uma leve mudança de lugar, afinal é isso que da a idéia de movimento.

Segundo o site Tecnomundo, o stop motion só é compreendido como movimento pelo fenômeno da persistência retiniana. Ele provoca ilusão no cérebro humano de que algo se move continuamente quando existem mais de 12 quadros por segundo. Mas na verdade o movimento desta técnica cinematográfica nada mais é que uma ilusão de ótica

#### **1.4 Efeitos: Chroma key**

É um efeito ou técnica que substitui o fundo da filmagem para isolar os personagens ou objetos de interesse para então combiná-los com outra imagem de fundo ou cenário virtual.

O apresentador não pode estar vestido com nenhum tipo de cor parecida com a do fundo. Por exemplo, o apresentador é filmado em frente a parede ou superfície plana, pintada geralmente de verde ou azul. O fundo é removido eletronicamente, e uma outra imagem passa a ocupar o fundo.

### **2 O TRABALHO PROPOSTO**

Desde ano de 2007 as escolas do Brasil realizam a prova da OBR (Olimpíada Brasileira de Robótica). Na EMEF José Mariano Beck, desde 2010. Em 2011, um grupo de alunos da oficina de Robótica Educacional criou o projeto Jogolimpo<sup>1</sup> que objetivava transformar todas as provas da OBR em jogos digitais para economizar papel.

Durante as testagens dos jogos, foi percebido que muitas pessoas não entendiam o conteúdo das questões da OBR, inclusive os próprios alunos da escola/robótica. Isso pode ser comprovado através das médias das provas da OBR em 2012.

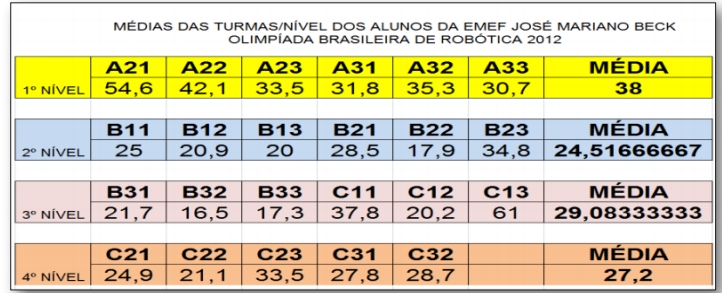

Devido a isso, pensou-se em produzir vídeos explicativos das questões propostas nos jogos.

## **3 MATERIAIS E MÉTODOS**

Inicialmente, destaca-se que apesar deste trabalho ter três alunos bolsistas pelo CNPq com o compromisso de desenvolver as ações propostas, vários alunos que frequentam a oficina de Robótica Educacional integraram-se ao projeto, contribuindo na sua realização.

Ao iniciar as produções, optou-se por começar a realizar as filmagens primeiro das provas dos níveis 1 e 2 por apresentarem conteúdos mais fáceis de serem compreendidos. Também foi levantada a hipótese de que no momento inicial de trabalho a dificuldade ficaria por conta de dominar as técnicas cinematográficas e depois, no momento dee produzir os vídeos dos níveis mais avançados, a dificuldade ficaria por conta do conteúdo das questões.

Para iniciar uma produção audiovisual, os integrantes se dividem em grupos e começam a fazer os planejamentos (decupagem).

1. Formam-se grupos de trabalho.

-1

- 2. Combina-se que questões serão transformadas em vídeos.
- 3. Cada grupo faz a decupagem do vídeo.
- 4. Algumas vezes, é realizado o standy board;

[http://websmed.portoalegre.rs.gov.br/escolas/mariano/jogolimp](http://websmed.portoalegre.rs.gov.br/escolas/mariano/jogolimpotabela.htm) [otabela.htm](http://websmed.portoalegre.rs.gov.br/escolas/mariano/jogolimpotabela.htm)

5. As funções são divididas: ator, diretor, cinegrafista, editor e produtor.

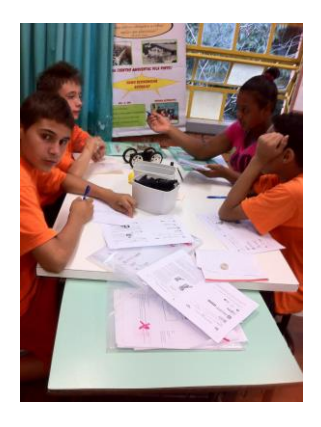

- 6. Os materiais são separados: câmera, tripé, baterias...
- 7. Prepara-se figurino (fantasias).

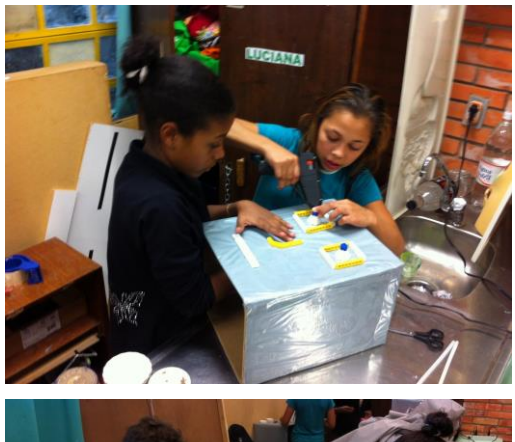

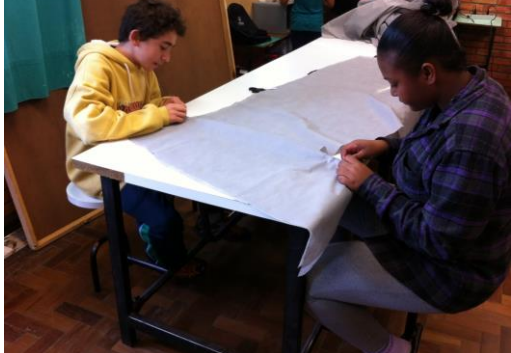

- 8. Ensaia-se.
- 9. Grava-se.

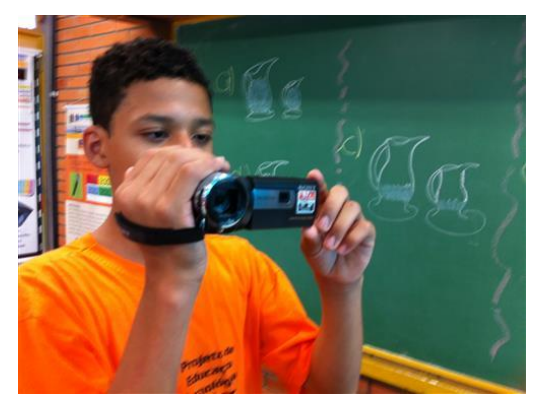

10. Edita-se: utilizando os programas "movie maker", "audacity" e "wax".

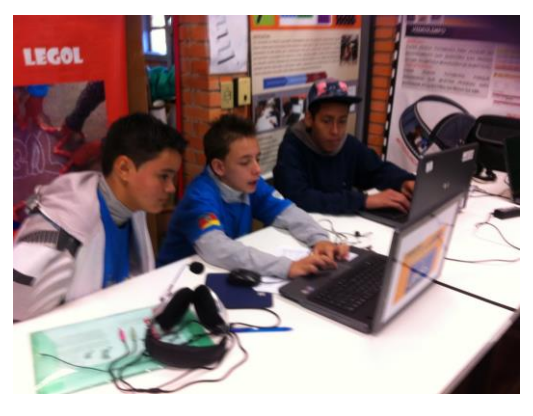

11. O material produzido é assistido e avaliado.

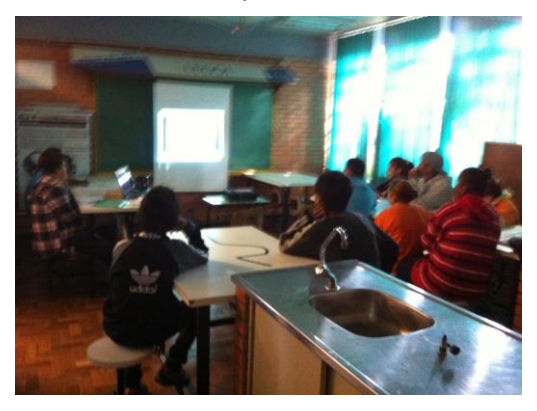

12. Se o material for adequado, é publicado no Youtube, no canal <http://www.youtube.com/user/equipelegol/videos>

No processo de filmagens, percebeu-se que as imagens não tinham estabilidade. Para resolver este problema, um tripé de canos de PVC foi construído.

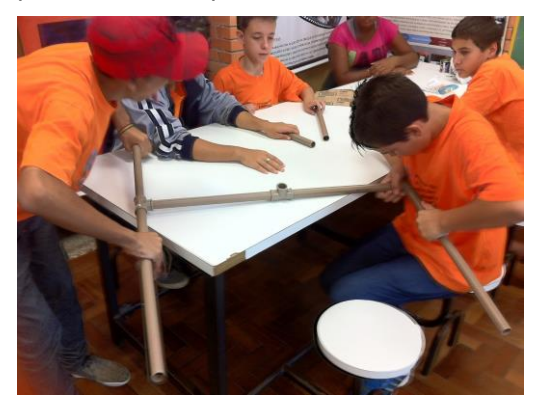

 Devido ao grande número de vídeos produzidos, combinou-se de em cada um colocar um slide inicial com os dados do trabalho (nome do projeto, questão, nível e ano).

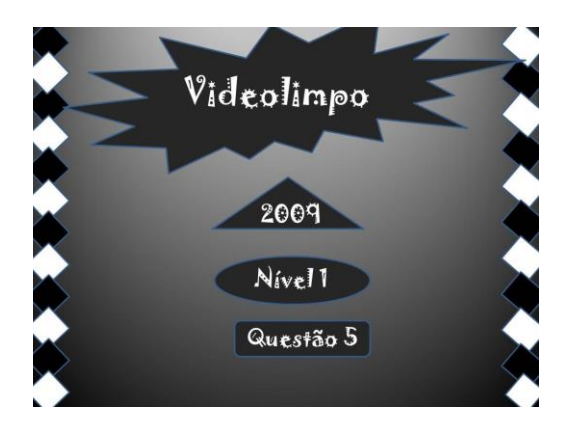

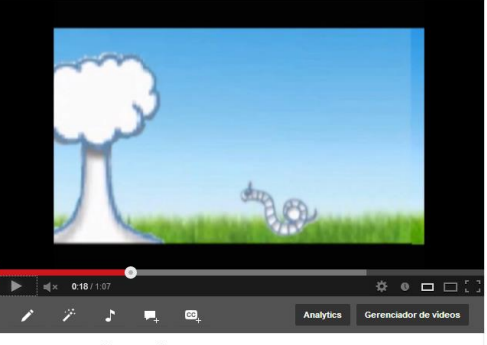

**QUESTÃO 1 NÍVEL 1 2010** 

Além disso, também era inserida uma cópia da prova em papel. Logo a seguir, colocacava-se o vídeo produzido e no final outro slide com os dados do trabalho.

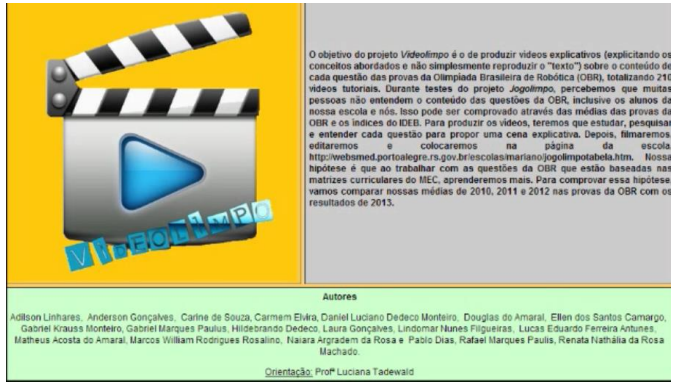

Também foi combinado um texto padrão a ser colocado em todas as publicações no Youtube. E combinou-se as tags utilizadas.

VÍDEO INFORMATIVO SOBRE A QUESTÃO \_\_\_ DA PROVA TEÓRICA DA OLIMPÍADA BRASILEIRA DE ROBÓTICA (OBR), ANO DE \_\_\_\_\_\_, NÍVEL \_\_\_\_. ELABORADO PELA EQUIPE LEGOL. ESTE VÍDEO FAZ PARTE DO PROJETO VIDEOLIMPO QUE CONTA COM APOIO DO CNPq.

> MAIS INFORMAÇÕES EM: [WWW.EQUIPELEGOL.BLOGSPOT](http://www.equipelegol.blogspot/) OU [WWW.OBR.ORG.BR](http://www.obr.org.br/)

Nos vídeos produzidos, procurou-se aplicar as técnicas estudadas. Por exemplo, no vídeo da Questão 1 do Nível 1 do Ano de 2010<sup>2</sup> foi utilizado o efeito do Chroma Key.

Existem vários programas que fazem o efeito do Chroma Key, mas muitos são pagos. Então a opção foi usar o programa Wax<sup>3</sup> que pode ser baixado gratuitamente.

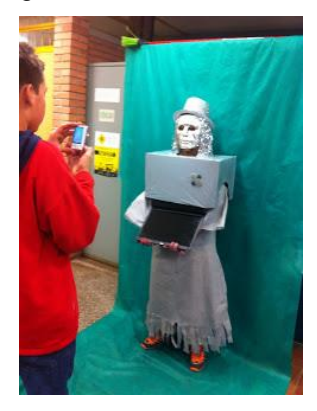

Muitos vídeos foram realizados com atores humanos. Mas também foram, propostos algumas produções utilizando a técnica do Stop Motion. Para isso, usaram duas formas: filmagem de objetos e manipulação de imagem.

No primeiro, os alunos tiram fotos de objetos com leves movimentos e depois colocam a sequência de imagens no editor Movie Maker, com o efeito de acelerar para que a pessoa que assista tenha a impressão que o objeto está se mexendo.

Já na manipulação de imagem, uma ilustração era escolhida. Muitas vezes as ilustrações utilizadas eram as disponibilizadas nas próprias provas da OBR. Então a imagem era manipulada através do programa Paint. Cada vez um pequeno detalhe era modificado e as imagens iam sendo salvas. Para não dar confusão na hora da montagem, as imagens eram nomeadas com números. Depois de preparadas, as ilustrações eram adicionadas no Movie Maker e o efeito de aceleração era aplicado. Para o áudio, era utilizado o programa Audacity.

Nos meses de julho e agosto, as turmas da EMEF José Mariano Beck (do 1º ao 9º ano) foram ao Laboratório de Informática para acessar o Jogolimpo e assim preparar-se para a prova da OBR que ocorreu em 16 de agosto de 2013. Em alguns desses momentos, pode-se realizar a observação dos alunos interagindo com o material produzido, tanto os jogos quanto com os vídeos.

l

 $2 \frac{\text{http://www.youtube.com/watch?v=4V_r0F1XmHc}}{$  $2 \frac{\text{http://www.youtube.com/watch?v=4V_r0F1XmHc}}{$  $2 \frac{\text{http://www.youtube.com/watch?v=4V_r0F1XmHc}}{$ 

**Mostra Nacional de Robótica (MNR)**

<sup>&</sup>lt;sup>3</sup> <http://www.debugmode.com/wax/>

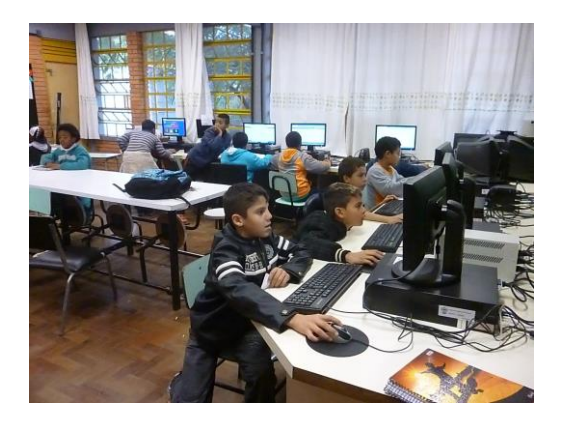

Nesses momentos, percebeu-se que os vídeos estavam lincados em uma tabela em outra página e que para acessá-los a pessoa precisava sair do Jogolimpo. Isso tornava o processo confuso para as crianças.

Devido a isso, decidiu-se lincar o material no próprio *Jogolimpo*. Para fazer isso foi necessário cortar do vídeo os slides de abertura , as provas em papel e o encerramento porque os alunos pensaram se o vídeo já está no jogo não havia necessidade de todos esses complementos. Diferentemente de antes que estavam no Youtube. Também avaliaram que a pessoa que estiver jogando não vai querer ficar um bom tempo olhando para tela, lendo informações óbvias para quem já esta acessando o jogo digital.

Para poder colocar os vídeos no jogo foi necessário convertê-los para Flash, pois o programa Edilim (utilizado na programação dos jogos) não aceita o fomato WMV.

Em algumas produções, houve a participação de outras equipes e turmas da escola. Por exemplo, no vídeo da questão 4 do nível 1 de 2011<sup>4</sup>, a Equipe de Robótica Elétrica, da EMEF Timbauva cedeu um vídeo de um robô caneta.

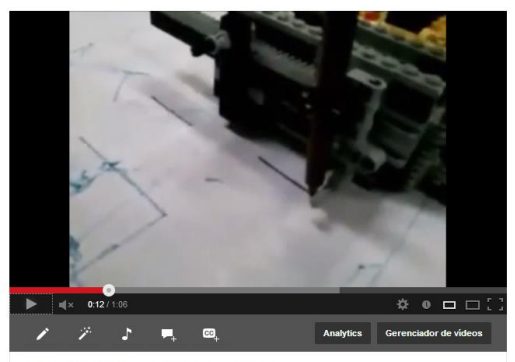

**A QUESTÃO 4 NÍVEL 1 2011** 

Além dessa participação de alunos de outra escola, os alunos dos Anos Iniciais do Ensino Fundamental da EMEF José Mariano Beck também realizaram a preparação de vídeos de questões da OBR. Sendo que os alunos bolsistas tinham a responsabilidade de realizar as filmagens, a edição e a publicação.

## **4 RESULTADOS E DISCUSSÕES**

Durante todo o processo de realização dos vídeos, o grupo sempre se reunia em algum momento para assistir as produções e avaliá-las. Com isso, percebeu-se que:

- muitas vezes o cenário/fundo não era bem preparado;

- algumas tomadas ficaram mal enquadradas;

- as filmagens aconteceram mais em plano aberto e com poucos planos fechados por falta de planejamento;

- no início, os vídeos ficavam muito longos e cansativos porque todas as opções de respostas eram explicadas;

- muitas vezes, a referência era a prova de papel e não o jogo digital e daí quando o vídeo era colocado com o jogo não havia total coerência. Por exemplo, no vídeo da questão 9 de Nível 1 do Ano de 2009 <sup>5</sup> era mencionadas as letras das alternativas das respostas, sendo que no jogo não havia letras.

 Ao visitar a EMEF de Surdos Bilingue Salomão Watnick, constatou-se que os vídeos explicativos não tinham legendas ou tradução para Libras o que os tornava inacessíveis para deficientes auditivos.

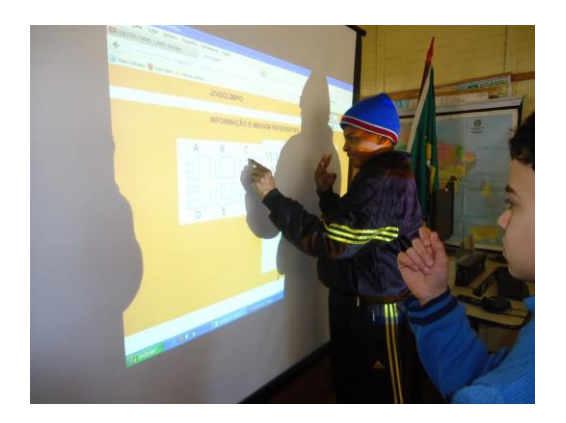

Os alunos em uma reunião com o orientador Alexandre da Silva Simões descobriram que na tabela de questões havia um problema em que os acentos estavam mudando por exemplo a palavra QUESTÀO ficava assim. Então o orientador nos deu a ideia de fazer a programação utilizando linguagem de programação. Ainda não foi possível explorar a tabela e fazer as alterações.

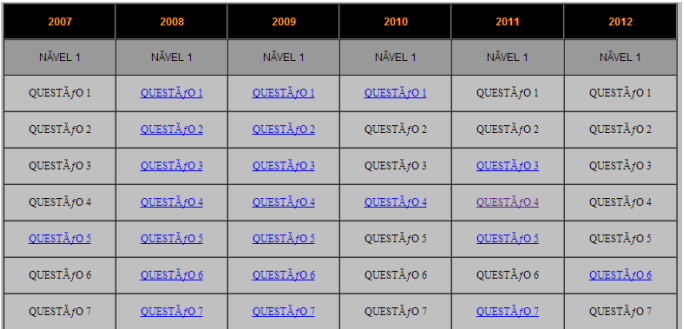

Os alunos decidiram fazer esses vídeos explicativos e partiram da hipótese que os vídeos iriam ajudar no melhor entendimento das provas. Ao fazer os vídeos explicativos procuraram entender melhor as

<sup>&</sup>lt;sup>4</sup> [http://www.youtube.com/watch?v=0Te6tSzVv\\_I](http://www.youtube.com/watch?v=0Te6tSzVv_I)

<sup>&</sup>lt;sup>5</sup> <http://www.youtube.com/watch?v=kILuF7nVtMU>

questões das provas da OBR e assim melhorar as suas notas.

Para comprovar essa hipótese, fizeram a média das notas do ano de 2013.

## **5 CONCLUSÕES**

.

 Além dos conteúdos das provas, aprendeu-se mais a mexer no Paint, no Movie Maker, no Audacity, avaliamos que a cada mês aprendemos mais a editar os vídeos, pois vamos tendo que resolver problemas. Por exemplo, um dia filmamos com a câmera na vertical, daí tivemos que descobrir como girar vídeo...

# **REFERÊNCIAS BIBLIOGRÁFICAS**

BARROS, Alfredo. Montagem Cinematográfica. Slides do Curso de Alfabetização Audiovisual da UFRGS, 2011. <http://www.tecmundo.com.br/> <http://www.estudiodevideos.com/> <http://www.infoescola.com/>